# **Un Mercato, tante soluzioni di trading**

*Il nuovo Modello del Segmento Azionario ad Asta: cosa cambia per gli investitori Data di entrata in vigore: 1° gennaio 2024* 

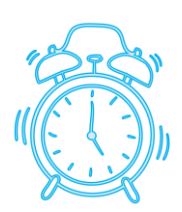

# **Il 1° gennaio 2024**

**Cambia il Modello di Mercato del Segmento Azionario ad Asta Vorvel Equity Auction** 

## *Perché?*

- ✓ *Per rendere il Modello e le dinamiche di negoziazione più semplici da capire*
- ✓ *Per fornire agli investitori più informazioni sulla liquidità di ciascuna azione e sulla sua composizione*

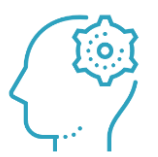

WOD

✓ *Per incentivare maggior liquidità grazie a nuove misure pensate per questo fine*

✓ *Per introdurre elementi di maggior dinamismo* 

### *Il supporto della liquidità e le informazioni disponibili*

# *Cosa cambia su questo aspetto?*

*Ora il Regolamento disciplina tutte le possibilità di supporto della liquidità*

- **Incarichi a Liquidity Provider**
- **Programmi di riacquisto**

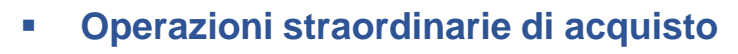

#### *Saranno disponibili nuove informazioni*

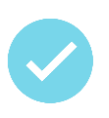

**Indicatori che saranno pubblicati su base bimestrale per ciascuna azione negoziata:**

•*Controvalori in € degli scambi totali nel bimestre* •*Controvalori in € degli scambi nel bimestre derivanti dall'incrocio del LP/Emittente vs Investitori* •*Controvalori in € degli scambi totali nel bimestre derivanti dall'incrocio di Investitori* •*Rapporto % sulla capitalizzazione dell'Emittente dei valori di cui sopra*

Al termine di ciascun Periodo di Osservazione, per i Gate 1 e 2, saranno fornite informazioni analoghe in *merito al Periodo di osservazione conclusosi* 

*La consultazione degli indicatori permetterà di comprendere la composizione della liquidità, la rilevanza dell'azione di supporto riconducibile all'emittente e della parte di scambi frutto dell'incontro tra investitori in acquisto e in vendita*

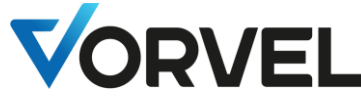

*Informazioni disponibili sul sito* 

*internet [www.vorvel.eu](http://www.vorvel.eu/)*

### *Il Nuovo Modello: Microstruttura in pillole*

- **Eliminato il Periodo di Controllo**, che nel Modello attuale si aziona quando il Periodo di Osservazione si conclude con una consistenza degli scambi inferiore alla soglia dello 0,6% delle azioni in circolazione *NEW*
- **Media ponderata degli scambi** unica modalità di calcolo del Prezzo di Riferimento *NEW*
- Restano l'**asta settimanale** e **gli orari** per l'invio degli ordini
- Resta il raggruppamento delle aste **in Periodi di Osservazione**
- Resta il **ricalcolo del Prezzo di Riferimento** al termine del Periodo di **Osservazione**
- **Il Segmento viene suddiviso in 3 Comparti (i cd. «Gate»)** *NEW*
- **Un'Azione si potrà spostare tra i vari Gate** dopo ogni periodo d'osservazione *NEW*
- **Parametri specifici per le Azioni a Basso Flottante** *NEW*
- I **Gate 1 e 2** saranno suddivisi in **Periodi Intermedi bimestrali**, caratterizzati da **una Soglia Minima di liquidità bimestrale.** Se non sarà raggiunta la Soglia Minima, ci sarà un **allargamento dei limiti** di variazione dei prezzi
	- Il **Gate 3** avrà una **durata massima di 2 mesi** e, quindi, almeno 6 ricalcoli/anno del Prezzo di Riferimento

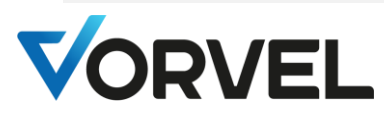

Abbiamo deciso di confermare:

- l'**asta settimanale** e **gli orari** per l'invio degli ordini perché:
	- permette agli Investitori di avere più tempo per conoscere, valutare e reagire alle novità, senza l'assillo di un monitoraggio dei nuovi eventi tipico dei Modelli a negoziazione quotidiana
	- Il Modello di Mercato è pensato per Investitori di lungo termine, non per speculatori
- il raggruppamento delle aste **in Periodi di Osservazione e**, ove applicabile, **in Periodi Intermedi** perché:
	- più funzionale a raggiungere una consistenza di scambi più significativa
- il **ricalcolo del Prezzo di Riferimento** al termine del Periodo di Osservazione per:
	- per permettere che il Prezzo di Riferimento sia espressione di una consistenza di scambi realmente significativa

Le novità, invece, sono tutti funzionali a creare le condizioni affinché i miglioramenti indicati siano effettivamente raggiungibili

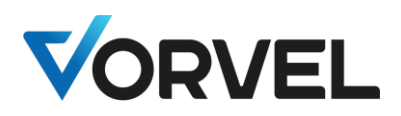

### *Il passaggio al Nuovo Modello*

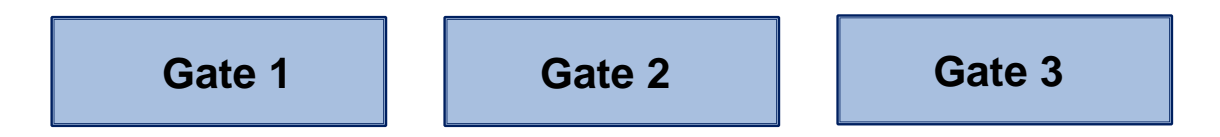

### *Dove si posizionerà la mia azione?*

**Ogni Emittente potrà scegliere:**

- **Il comparto (***Gate***) da cui partire, senza vincoli di liquidità iniziali**
- **di avviare un nuovo Periodo di Osservazione (previo ricalcolo del prezzo di riferimento)**
- **di continuare il Periodo di Osservazione in corso, tenendo buono il livello di liquidità già conseguito nei bimestri già trascorsi**

*Le scelte di cui sopra saranno comunicate dall'Emittente e rese disponibili da Vorvel sul proprio sito internet prima del 1° gennaio 2024* 

*La conoscenza delle regole di dettaglio potrà concentrarsi su quelle del Gate in cui è inserita la mia Azione* 

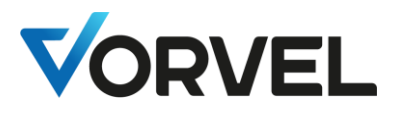

### *La valenza segnaletica di ciascun Gate: i punti chiave*

#### **Gate 1**

*Il Gate 1 è il Comparto più in continuità con il Periodo di Osservazione del Modello oggi in vigore.* 

- **Requisito di liquidità minimo: 0,6% \* delle Azioni in circolazione**
- **Frequenza minima di ricalcolo del Prezzo di Riferimento: 1 volta ogni 12 mesi** 
	- *se si raggiunge lo 0,8%, l'Azione passa in automatico al Gate 2 nel Periodo di Osservazione successivo*

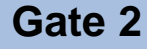

*Rispetto al Gate 1, il Gate 2 si caratterizza per requisiti minimi di liquidità rafforzati. Le possibilità di disinvestimento saranno maggiori rispetto al Gate 1*

- **Requisito di liquidità minimo: 0,8%\* delle Azioni in circolazione**
- **Frequenza minima di ricalcolo del Prezzo di Riferimento: 1 volta ogni 12 mesi**

*\*se non si raggiunge nel corso del Periodo di Osservazione, l'azione passa in automatico al Gate 1* 

#### **Gate 3**

*Rispetto ai Gate 1 e 2, si caratterizza per una maggior frequenza di ricalcolo del Prezzo di Riferimento. Il Gate 3 è il Segmento ideale per le Azioni che hanno un buon equilibrio tra ordini in vendita e in acquisto* 

- **Durata massima del Periodo di Osservazione: 2 mesi**
- **Frequenza minima di ricalcolo del Prezzo di Riferimento: 6 volte ogni 12 mesi**
- **Ingresso nel Gate 3: sempre su scelta dell'Emittente** (requisito di accesso: 0,8% delle Azioni in circolazione)

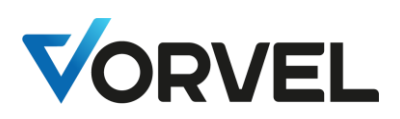

### *Funzionamento del Gate 1: dettaglio*

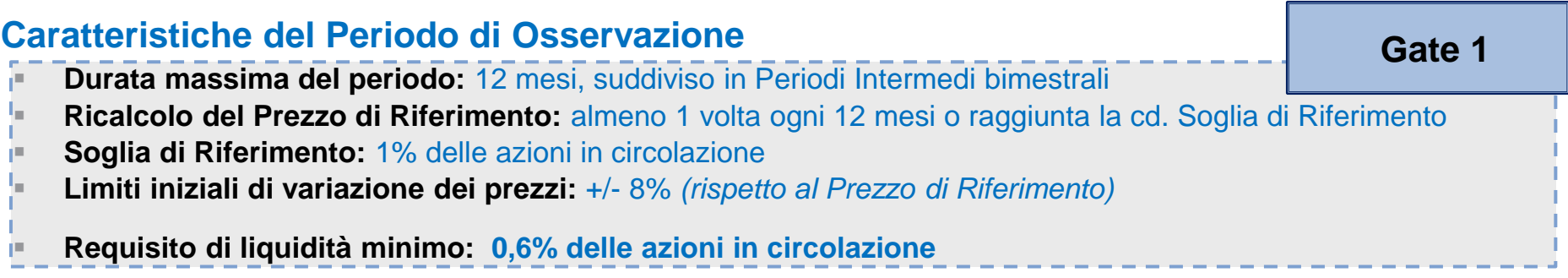

#### **Cosa succede al termine del Periodo di Osservazione**

*quando gli scambi (per controvalori eseguiti):*

- **non raggiungono il Requisito di liquidità minimo (0,6%):** il nuovo Periodo di Osservazione si apre con limiti iniziali pari a +/- 16%
- *si posizionano tra lo 0,6% e l'0,8% delle azioni in circolazione:* nuovi limiti iniziali pari a +/- 8%
- *raggiungono o superano lo 0,8% delle azioni in circolazione:* passaggio in automatico al Gate 2

#### **Cosa sapere sui Periodi Intermedi**

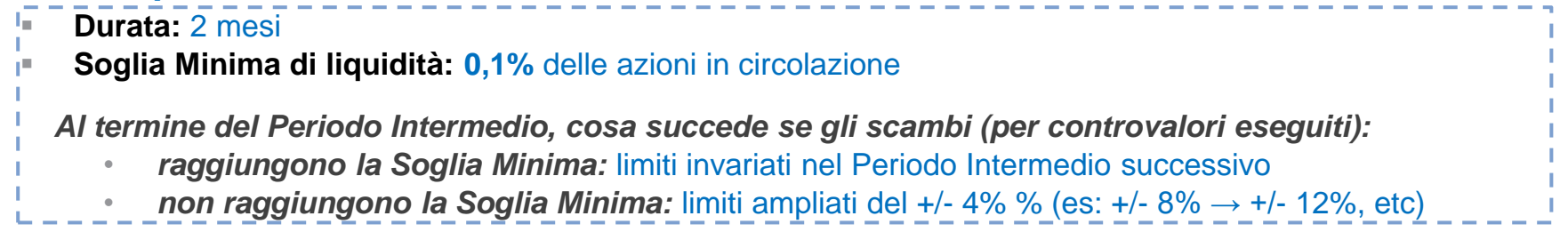

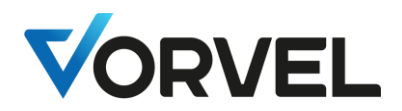

### *Funzionamento del Gate 2: dettaglio*

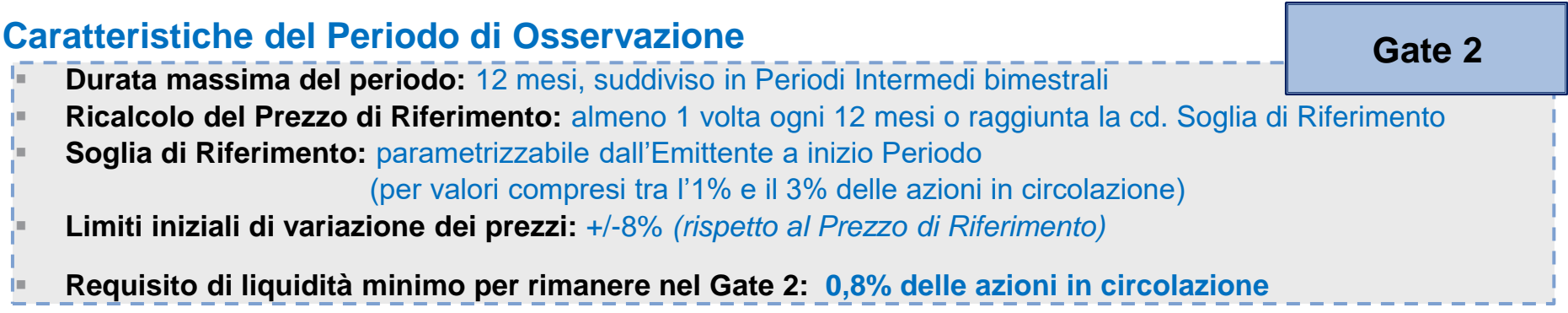

#### **Cosa succede al termine del Periodo di Osservazione**

*quando gli scambi (per controvalori eseguiti):*

- *non raggiungono lo 0,8% delle azioni in circolazione:* passaggio in automatico al Gate 1
- *si posizionano tra lo 0,8% e l'1,0% delle azioni in circolazione:* nuovi limiti iniziali pari a +/- 8%
- *si posizionano tra lo l'1,0% e lo 1,2% delle azioni in circolazione:* nuovi limiti iniziali pari a +/- 6%
- *si posizionano sopra l'1,2% delle azioni in circolazione:* nuovi limiti iniziali pari a +/- 4%

#### **Cosa sapere sui Periodi Intermedi**

- **Durata: 2 mesi**
- **Soglia Minima di liquidità: 0,1% delle azioni in circolazione**

*Al termine del Periodo Intermedio, cosa succede se gli scambi (per controvalori eseguiti):*

- *raggiungono la Soglia Minima:* limiti invariati nel Periodo Intermedio successivo
- *non raggiungono la Soglia Minima:* limiti ampliati del +/- 4% (es: +/- 8% → +/- 12%, etc)

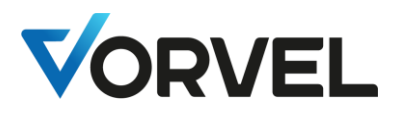

### *Funzionamento del Gate 3: dettaglio*

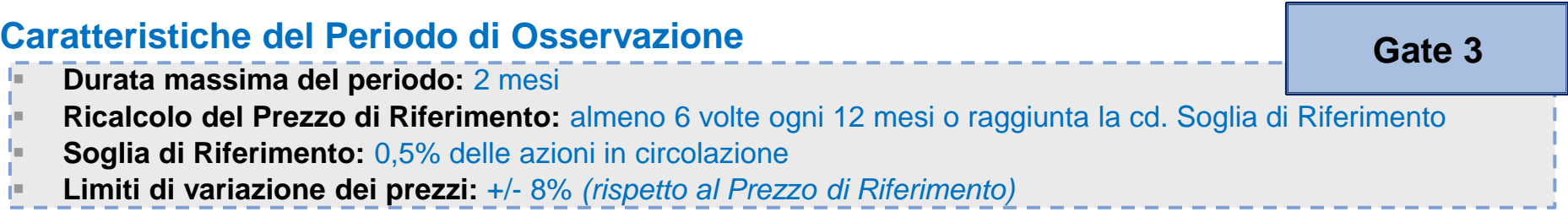

#### **Cosa succede al termine del Periodo di Osservazione**

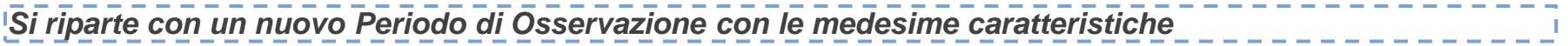

#### **Come funziona l'entrata e l'uscita nel/dal Gate 3**

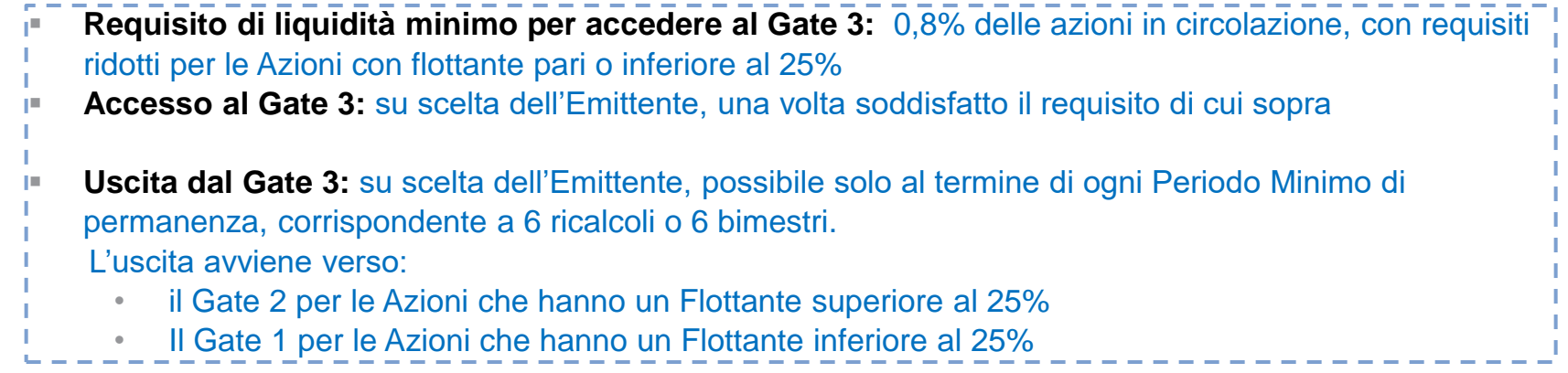

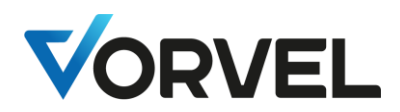

### *Specificità per le Azioni a Basso Flottante*

**Azioni a Basso Flottante: le azioni con valori di flottante pari o inferiori al 10% o al 25% delle azioni in circolazione**

■ Solo per i Gate 1 e Gate 3 vi sono parametri specifici per le Azioni a basso Flottante Un'Azione può anche accedere al Gate 2 ed essere negoziata nel medesimo Gate, sulla base delle regole valide per tutte le Azioni.

**Gate 1**

*Da leggere in aggiunta alle slide 7 e 8* 

▪ **Valori di Soglia Minima e Soglie di Riferimento ridotti: Flottante < 10% →** Soglia Minima: 0,025%; Soglia di Riferimento: 0,25%; Soglia per limiti al 16%: 0,15% **Flottante < 25% →** Soglia Minima: 0,05%; Soglia di Riferimento: 0,5%; Soglia per limiti al 16%: 0,3% **Parametri per le Azioni con valori di flottante pari o inferiori al 10% o al 25%**

**Gate 3**

*Da leggere in aggiunta alle slide 7 e 10* 

■ L'ingresso nel Gate 3 avviene dal Gate 1 e l'uscita da esso in direzione del Gate 1.

**Requisiti di accesso per le Azioni con valori di flottante pari o inf. al 10% o al 25% Flottante < 10% →** Requisito di accesso: 0,2% delle azioni in circolazione **Flottante < 25% →** Requisito di accesso: 0,4% \_ \_ \_ \_ \_ \_ \_ \_ \_ \_ \_ \_ \_ \_ \_ \_ \_ \_

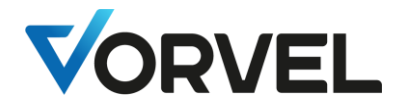

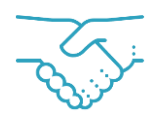

*Questa presentazione ha fornito tutte le informazioni per capire anche i dettagli di funzionamento del nuovo Modello* 

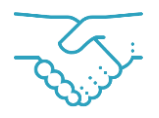

*Per acquisire e mantenere una conoscenza di alto livello sul nuovo Modello, è sufficiente fare riferimento a:*

- *Slide n. 4: «Il Nuovo Modello: Microstruttura in pillole»*
- *Slide n. 7: «La valenza segnaletica di ciascun Gate: i punti chiave»*

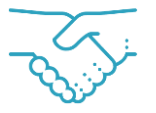

*Sul sito internet [www.vorvel.eu](http://www.vorvel.eu/) sarà possibile consultare:*

- *le principali informazioni di natura finanziaria di ciascun Emittente*
- *gli Avvisi contenenti le novità (es. cambio di Gate, OpA, etc.) e le informazioni price sensitive*
- *le informazioni bimestrali sulla composizione della liquidità*

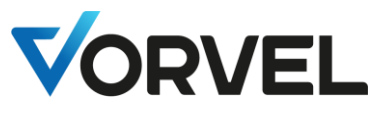